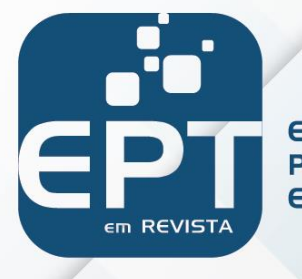

**EDUCAÇÃO PROFISSIONAL E TECNOLÓGICA** 

**ISSN 2594-4827 Volume 6 / Número 3 / Ano 2022 – p. 60-79 DOI: https://doi.org/10.36524/profept.v6i3.1023**

 $\sqrt{2\pi}$  ,  $\sqrt{2\pi}$  ,  $\sqrt{2\pi}$ 

# **RECURSO DIDÁTICO PARA O ENSINO DE CONTABILIDADE: UMA PROPOSTA PARA ALUNOS DE CURSOS TÉCNICOS EM ADMINISTRAÇÃO**

 $\blacksquare$ 

DOI:YYYYYY

*TEACHING RESOURCE FOR ACCOUNTING TEACHING: A PROPOSAL FOR STUDENTS IN TECHNICAL COURSES IN ADMINISTRATION*

> <sup>1</sup>Eduardo Rodrigues Alves\*. <sup>2</sup> Poliana Daré Zampirolli Pires.

<sup>1</sup> Instituto Federal de Educação, Ciência e Tecnologia do Espírito Santo. E-mail: eduardo\_ralves@hotmail.com. ORCiD: https://orcid.org/0000-0002-1853-5594. 2 Instituto Federal de Educação, Ciência e Tecnologia do Espírito Santo. E-mail: poliana.pires@ifes.edu.br. ORCiD: https://orcid.org/0000-0001-9425-974X. \*Autor de correspondência

Artigo submetido em 01/02/2021, aceito em 28/12/2022 e publicado em 31/03/2023.

**Resumo:** Esta pesquisa insere-se no contexto das práticas educativas em Educação Profissional e Tecnológica (EPT). Seu objeto de análise é a aprendizagem significativa na EPT. É abordado o processo de elaboração de um recurso didático sobre o conteúdo relacionado com contabilidade. O estudo caracteriza-se como qualitativo e aplicado. Os instrumentos de coleta de dados foram entrevista, questionário e observação. Entre os resultados, a investigação entregou um produto educacional composto por livro eletrônico e uma planilha eletrônica para auxiliar no ensino e aprendizagem em cursos Técnico em Administração. Tais recursos associados, podem permitir que o tempo poupado com tarefas repetitivas seja aplicado em atividades que geram questionamentos e produzem conhecimento sobre a contabilidade.

**Palavras-chave**: ensino de contabilidade; aprendizagem significativa; educação profissional.

**Abstract:** This research is part of the educational practices in Technical and Vocational Education (TVE). Its object of analysis is meaningful learning at TVE. The process of creating a teaching resource on accounting-related content is discussed. The research is characterized as qualitative and applied. The data research instruments were interview, questionnaires and observation. Among the results, the investigation delivered an educational product consisting of an electronic book and an electronic spreadsheet to assist in teaching and learning process in Technical courses in Administration. Such associated resources can allow the time saved with repetitive tasks to be projected in activities that generate questions and knowledge about accounting.

**Keywords**: teaching accounting; meaningful learning; vocational education.

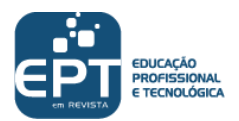

## **1 INTRODUÇÃO**

A ciência contábil é um dos campos essenciais para a formação profissional do técnico em administração, pois, no processo decisório, diversas são as informações que podem ser extraídas dos relatórios contábeis (IUDÍCIBUS *et al.*, 2010). Todavia, a lógica que envolve os princípios sobre os quais a contabilidade atua são de difícil compreensão por pessoas que nunca tiveram contato com essa ciência (HARADA, 2005). Além disso, outro fator que pode dificultar o ensino da contabilidade nos Cursos Técnicos em Administração é a carga horária a ela destinada, que pode ser insuficiente para que o aluno compreenda seus principais fundamentos (HARADA, 2005).

A ausência de materiais didáticos, como livros ou guias específicos, para os núcleos profissionais dos cursos técnicos integrados ao ensino médio também é um fator a ser observado. Tal situação não é observada nas disciplinas do núcleo comum, que geralmente contam com livros de apoio para auxiliar no processo de aprendizagem dos alunos. Apesar disso, Ribeiro (2015) aponta que os recursos existentes geralmente não estão de acordo com o cotidiano dos estudantes.

Diante dos desafios existentes no processo de ensino e aprendizagem dos conteúdos oriundos da ciência contábil para a formação do técnico em administração surgiu a seguinte indagação: Como elaborar um recurso didático para auxiliar o processo de aprendizagem de alunos do ensino médio integrado ao Curso Técnico em Administração sobre o conteúdo relacionado com a contabilidade?

Assim, o artigo aborda o processo de criação de um recurso educacional voltado para o ensino e aprendizagem na educação profissional e tecnológica. Esse recurso, no formato de um *e-book,* é o resultado de uma pesquisa que trouxe para o centro das discussões as percepções elencadas pelos próprios alunos sobre o conteúdo da disciplina contabilidade geral. A partir dessas percepções e dos elementos estruturantes da teoria da aprendizagem significativa de David Ausubel, foram criadas possibilidades de melhoria da realidade do ensino no ambiente escolar por meio da estruturação de um material textual.

A área de ensino da Coordenação de Aperfeiçoamento de Pessoal de Nível Superior (Capes), trás categorias de produtos e tecnologias educativas, dentre essas categorias estão os materiais textuais, como os livros didáticos, paradidáticos e outros (COORDENAÇÃO DE APERFEIÇOAMENTO DE PESSOAL DE NÍVEL SUPERIOR, 2017). Os livros eletrônicos, também conhecidos como *e-books* (abreviação da expressão inglesa *electronic book*), têm amplitude no conceito que geralmente pode ser utilizado para designar textos digitalizados, versões eletrônicas de livros físicos e livros produzidos exclusivamente em formato eletrônico (REIS; ROZADOS, 2016).

Os dados levantados pela pesquisa contribuíram para definição dos conteúdos presentes no livro eletrônico. O material aborda conceitos contábeis, proposições de atividades de aprendizagem, textos complementares para auxiliar no aprendizado dentro contexto da contabilidade e *links* que direcionam para páginas na internet para pesquisa e aprofundamento de conhecimentos. Há também um *link* que direciona o estudante para uma planilha eletrônica criada para auxiliar o processo de aprendizagem em contabilidade. No decorrer do conteúdo do guia, os estudantes são apresentados a uma personagem fictícia que ajuda a contextualizar a realidade local dos alunos e o seu contexto cultural, contribuindo na perspectiva de construir uma sensação de pertencimento que se aproxime da realidade vivenciada pelos estudantes.

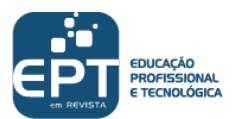

Atrelado ao fato de que o livro eletrônico contribui para o preenchimento de uma lacuna de materiais didáticos específicos para essa etapa da formação dos alunos, o recurso também proporciona a interdisciplinaridade entre os conteúdos das disciplinas relacionadas à contabilidade e as disciplinas relacionadas à tecnologia da informação, integração essa imprescindível para uma formação integral, conforme apontado por Moura (2007).

Desse modo, o estudo insere-se no contexto das práticas educativas em educação profissional e tecnológica que investigam o processo de ensino e aprendizagem na educação profissional. O objetivo desta pesquisa é intervir na aprendizagem de contabilidade geral por meio da criação de um livro eletrônico (*e-book*) que leve em consideração as percepções de estudantes do ensino médio integrado ao Curso Técnico em Administração de uma instituição de ensino pública.

## **2 PROCESSOS METODOLÓGICOS**

O estudo tem características de pesquisa qualitativa e aplicada. A investigação trata da busca de solução de um problema prático da realidade escolar, desse modo é uma pesquisa aplicada, pois, envolve verdades e interesses locais (GERHARDT; SILVEIRA, 2009) e tem por motivação contribuir para resolver um problema presente em nosso meio (LAVILLE; DIONNE, 1999).

Gerhardt e Silveira (2009) asseguram que o objetivo das amostras investigadas nas pesquisas qualitativas é de produzir informações aprofundadas e ilustrativas, independentemente de seu tamanho, o que importa é a capacidade de produzir novas informações. A amostra desse estudo foi composta por estudantes da segunda e terceira séries do ensino médio integrado ao Curso Técnico em Administração de uma instituição pública de educação profissional e tecnológica do município de Venda Nova do Imigrante - ES, no ambiente da sala de aula. Para realização do estudo, que contou com participação de indivíduos com idade entre 14 e 17 anos, foi emitido parecer de aprovação pelo Comitê de Ética em Pesquisa, sob CAAE 98234718.8.0000.5072.

## 2.1 ETAPAS DA PESQUISA

A etapa de investigação ilustrada na Figura 1 se subdivide em estudo documental e entrevista semiestruturada coletiva. O estudo de documentos da instituição de ensino referentes ao Curso Técnico em Administração, dentre eles o projeto pedagógico do curso e a ementa da disciplina denominada contabilidade geral, foram apoiados nos ensinamentos de Laville e Dionne (1999).

Na Figura 1 é possível conhecer todas as etapas utilizadas para realização da investigação.

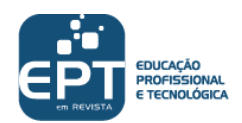

#### Figura 1: Etapas da Pesquisa

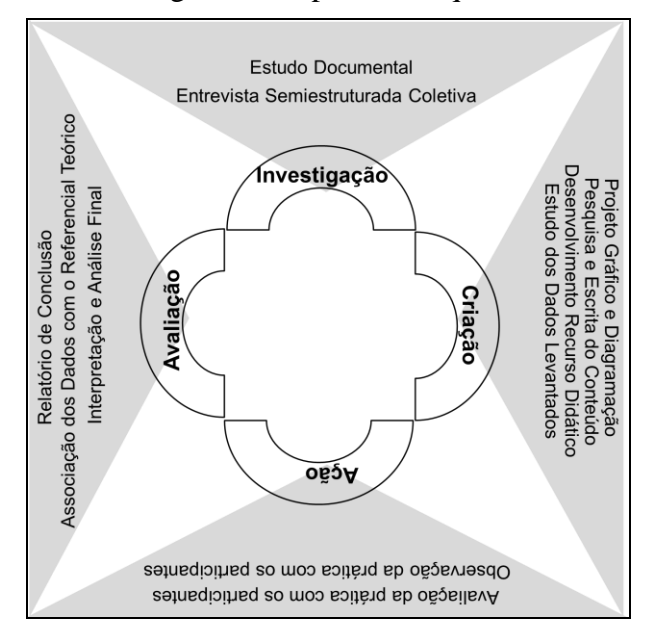

Fonte: Elaborada pelos autores (2019).

Na perspectiva de Gerhardt e Silveira (2009) a entrevista semiestruturada apresenta um conjunto de questões definidas, entretanto concede liberdade para que o entrevistado fale livremente sobre o tema e para que as questões previamente elaboradas tenham desdobramentos. A opção pela utilização de entrevista semiestruturada aplicada no formato coletivo, permite que um entrevistado complete as respostas de outro e, também que eles se sintam mais à vontade para falar na presença do entrevistador. De acordo com Gerhardt e Silveira (2009, p. 72), nas entrevistas coletivas "Pequenos grupos de entrevistados respondem simultaneamente às questões, de maneira informal. As respostas são organizadas posteriormente pelo entrevistador, numa avaliação global".

Nesse sentido, a entrevista semiestruturada coletiva foi planejada para identificar as percepções daqueles estudantes sobre as experiências e dificuldades enfrentadas na aprendizagem da unidade curricular estudada pelos alunos da terceira série ensino médio integrado. Para o registro das informações e posterior transcrição foi utilizado um gravador de voz e os conteúdos das conversas foram utilizados respeitando a integralidade e o sentido das falas. Na transcrição foram seguidos os critérios elencados pelo Projeto de Estudos da Norma Linguística Urbana Culta de São Paulo (Projeto NURC/SP – Núcleo USP), que foram adaptados de Preti (1999). Os setenta alunos do último ano do ensino médio, que já tinham cursado a disciplina abordada nessa pesquisa, foram convidados a colaborar com o estudo, dentre os quais dezoito se voluntariam para a entrevista. Os participantes foram divididos em dois grupos de nove estudantes cada, para assegurar a possibilidade de diálogo e reduzir a ocorrência de tumultos. Conforme a garantia de sigilo dada pelos pesquisadores optou-se, por denominá-los com a codificação EST3GA01, EST3GB02, etc. em que as letras GA ou GB identificam o grupo e os dois últimos números identificam cada um dos participantes.

Dando continuidade ao processo investigatório, a etapa de criação, também esboçada na Figura 1, contempla a elaboração do recurso didático proposto pela pesquisa. Esta etapa contempla o estudo dos dados levantados, o desenvolvimento criativo do recurso didático a partir da contribuição dos resultados obtidos na etapa de investigação, pesquisa e escrita do conteúdo textual baseado no arcabouço teórico das ciências contábeis, projeto gráfico e diagramação do recurso didático.

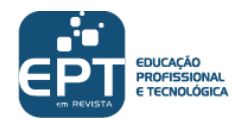

Na sequência, também desenhada na Figura 1, a etapa de ação, tem como foco a aplicação com os alunos do recurso didático elaborado, na expectativa de conhecer as potencialidades e fragilidades do material. Essa fase se subdivide em observação e avaliação da prática com os participantes da pesquisa.

No período em que foi feita a aplicação do produto educacional a instituição tinha aproximadamente setenta alunos matriculados na segunda série do ensino médio, cursando a disciplina abordada nessa pesquisa. Todos foram convidados a colaborar com o estudo, dentre os quais cinquenta e cinco se voluntariaram para participar do encontro presencial. O encontro ocorreu no laboratório de informática e contou com a apresentação da proposta de recurso didático, momentos de leitura e realização de atividades trazidas pelo material, com o intuito de proporcionar aos alunos a familiarização e a exploração das potencialidades do recurso produzido como ferramenta para aprendizagem. Esse momento também foi utilizado para realizar registros fotográficos a fim de ilustrar o ambiente da sala de aula, esse modelo de intervenção conforme a abordam Gerhardt e Silveira (2009) é conhecido como observação participante.

Nesta mesma etapa os participantes foram convidados a avaliar a prática realizada, apontando suas percepções e, também suas impressões sobre o leiaute do recurso didático utilizado, por meio de um questionário elaborado com linguagem simples e direta para que o participante compreenda com clareza o que está sendo questionado (FREITAS; PRONDANOV, 2013). O instrumento conta com três grupos de questões: um grupo para levantamento demográfico, um grupo sobre o livro eletrônico e um grupo sobre a planilha eletrônica. As respostas possíveis eram "sim", "talvez" e "não", e servem para compreender os pontos em que o produto educacional foi eficiente e os pontos em que há necessidade de reflexão e possíveis adequações. Para auxiliar na classificação das respostas ao questionário foram utilizados os eixos trazidos por Leite (2018) para avaliação de produtos educacionais. Além da participação dos estudantes, docentes com formação na área das ciências contábeis que atuam na instituição também foram convidados para apresentar suas considerações em relatório escrito sobre o conteúdo do recurso didático.

A última etapa da pesquisa delineada pela Figura 1 é a avaliação. Ela foi pensada para a organização e análise final dos dados coletados em todas em etapas anteriores. Essa etapa utilizada para a conclusão da pesquisa apresentou-se também como uma possibilidade de continuidade, visto que cada fase apresentou novos elementos com capacidade de enriquecer o recurso didático apresentado.

#### **3 RESULTADOS E DISCUSSÃO**

Como a pesquisa foi planejada em etapas que se desdobraram na criação de um produto educacional voltado para o ensino e aprendizagem de contabilidade na Educação Profissional e Tecnológica, foi necessário organizar os resultados para compreensão do encadeamento entre os dados. Desse modo, primeiramente são analisados os dados coletados em documentos institucionais e na entrevista semiestruturada coletiva, seguidos pela descrição do processo de criação do livro e o complemento do produto educacional: a planilha eletrônica. E, por fim, são discutidos os fatos ocorridos durante a aplicação dos produtos educacionais em sala de aula e as impressões dos participantes sobre a atividade realizada.

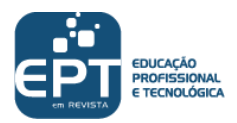

# 3.1 A INFLUÊNCIA DOS DADOS COLETADOS NO PROCESSO DE CRIAÇÃO DO LIVRO

Na análise documental do projeto pedagógico da instituição e do ementário das disciplinas, observou-se o zelo da instituição ao elaborar uma proposta de ensino que propicie aos estudantes o desenvolvimento de visão humanística, a interdisciplinaridade, o contato com o mundo do trabalho, com o lazer, os esportes, projetos de extensão e pesquisa, bem como a aproximação com os arranjos produtivos dos locais onde a instituição está inserida (INSTITUTO FEDERAL DO ESPÍRITO SANTO, 2016). Há, portanto, afinidade entre o pensamento sobre a interdisciplinaridade na integração do ensino médio ao ensino profissional e tecnológico defendido por Moura (2007) e a proposta pedagógica da instituição analisada.

Durante a análise das disciplinas do núcleo profissional do Curso Técnico em Administração integrado ao ensino médio foi identificada uma disciplina denominada Contabilidade Geral, que reúne todo o conhecimento contábil disponibilizado no curso técnico. Observou-se que a carga horária destinada à disciplina é superior à maioria das outras disciplinas do núcleo profissional. Embora Harada (2005) aponte que a carga horária destinada à contabilidade em cursos superiores voltados para a administração não é adequada para a transmissão dos conhecimentos necessários, foi possível observar um tempo maior para o ensino de contabilidade nesta instituição, mesmo compreendendo que o curso técnico tem especificidades diferenciadas de outras modalidades de ensino.

Todavia, ao analisar a ementa da disciplina individualmente, foi possível observar uma extensa carga de conteúdos programáticos que direcionam para o não aprofundamento da aprendizagem. Além disso, os estudos de Borges (2013) apontam que o ensino de contabilidade para os profissionais da administração deve priorizar a análise e interpretação dos relatórios contábeis, imprescindíveis para o processo de tomada de decisão. Entretanto, não foram localizados os termos análise e interpretação na ementa da disciplina.

Após compreender a proposta pedagógica da instituição, a análise da entrevista com os estudantes pormenorizada em Alves (2019) auxilia na compreensão de quais elementos foram essenciais na idealização do projeto do recurso educacional. Os dados coletados estão organizados em ideias iniciais sobre a disciplina, o conteúdo da disciplina, a utilização de recursos didáticos na disciplina e a disciplina dentro de um curso integrado.

Nas ideias iniciais sobre a disciplina, apresentadas pelos participantes, observa-se que apenas três participantes tiveram contato com contabilidade antes de iniciar os estudos no curso técnico. Em relação à forma como os estudantes imaginavam e a forma como se apresentou o conteúdo relacionado à contabilidade, percebeu-se uma visão inicial restrita ao termo "conta" e, por isso, associada somente com a matemática. Com o decorrer dos estudos, a visão foi se modificando, percebendo a importância gerencial, denominada por eles pelo termo "organização".

Segundo Borges (2013, p. 97), "encara-se a Contabilidade muito arraigada aos conceitos matemáticos, o que cria uma resistência natural por parte de muitos alunos". O autor relata que à medida que o aluno amadurece no aprendizado e começa a perceber relações da contabilidade com outras disciplinas, a resistência ao conteúdo tende a desaparecer.

Identificou-se que como a maioria dos estudantes não tem contato com a contabilidade até chegar ao Curso Técnico em Administração. Desse modo, possivelmente não há afinidade com os termos técnicos da disciplina, Moreira (2010, 2017) argumenta que, quando não existem subsunçores na estrutura cognitiva dos estudantes, a utilização da estratégia de

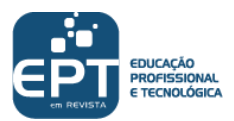

organizadores prévios com informações generalizadas pode auxiliar na introdução de conteúdos. A partir da análise da temática relacionada com as ideias iniciais sobre a disciplina, a aplicação prevista no Quadro 1 foi planejada.

Em relação ao conteúdo da disciplina, os participantes entendem que a classificação de contas e a estruturação de balanços patrimoniais (BP) foram de fácil aprendizagem. Enquanto a estrutura da demonstração de resultado do exercício (DRE), controle de estoques e compreensão dos principais tributos existentes na legislação, amortização, depreciação e rateio foram mais difíceis de compreender. Grande parcela dos estudantes abordou que o conteúdo, no decorrer do ano letivo, passou a ser monótono e previsível. Houve também apontamento para o fato de que a disciplina é composta de muitos detalhes e que seu aprendizado requer a prática exaustiva (EST3GA02).

Na percepção dos estudantes, há sentido lógico na distribuição do conteúdo. Essa interdependência dos conteúdos foi apontada por eles como fator relevante na aprendizagem. Outra fala direciona para a ausência de afinidade dos estudantes com a disciplina, a qual, embora não torne o conteúdo mais difícil, contribui para que seja pouco interessante e até preterido (EST3GB10).

Observa-se que uma das condições para aprendizagem significativa esteve presente no ensino dos participantes, em seu material de aprendizagem: as próprias aulas, neste caso, pois houve significado lógico, ou seja, relacionável de maneira não arbitrária e não literal a uma estrutura cognitiva apropriada e relevante (MOREIRA, 2010). Compreendeu-se também que a diferenciação progressiva e a reconciliação interativa apontadas por Moreira (2013) são movimentos hierárquicos que podem estar presentes em praticamente todos os conteúdos do ensino de contabilidade, atribuindo sentido lógico aos conteúdos.

Identificou-se que os tópicos de ensino podem se apresentar de forma mais ou menos complexa, de acordo com diversas questões, como o excesso de detalhes do conteúdo, o método de ensino, baixa atratividade pela disciplina etc. Sendo assim, organização de materiais textuais, planejados para auxiliar na ancoragem dos conteúdos é uma possibilidade relevante nesse contexto. Para Moreira (2010), os materiais didáticos elaborados de maneira potencialmente significativa, junto à predisposição de estudantes para aprender, são as condições essenciais para aprendizagem significativa.

Também foi verificado que a estruturação dos conteúdos da contabilidade, iniciandose pela classificação das contas, os lançamentos, a apresentação das principais demonstrações contábeis e, somente a partir disso, a introdução das particularidades é um elemento potencializador do aprendizado, pois possibilita a ancoragem de novos conhecimentos na estrutura cognitiva que já possui conceitos subsunçores adquiridos no início do processo de aprendizagem. Diante disso, em relação ao conteúdo da disciplina, foram apresentadas três possibilidades de aplicação no recurso didático que estão indicadas no Quadro 1.

Sobre a utilização de livros didáticos na disciplina, os participantes das entrevistas foram categóricos em dizer que não utilizam e não demonstram interesse pelos materiais tradicionais existentes. Então, os estudantes foram indagados sobre os mecanismos que auxiliariam no aprendizado de contabilidade e afirmaram que a utilização de planilhas eletrônicas poderia facilitar o processo de ensino e aprendizagem, como abordado pelos participantes EST3GA04 e EST3GB12. Além disso, as falas apontaram para necessidade de reflexão sobre a realidade atual dos frequentadores dos espaços escolares:

> [Sabe... se você chega na internet e coloca, assim... você vê a matéria assim... é tão mais rápido... mais objetivo... de achar... do que você pegar um livro e ficar folheando até achar a matéria que você quer, sabe?... acho que... depende de perfil para perfil (EST3GA02).

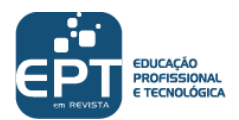

As falas dos participantes apontam para a questão de os recursos didáticos não abordarem os conteúdos contextualizados com a realidade e de não serem potencialmente significativos para os seus possíveis usuários. A contextualização para um curso profissionalizante demonstra uma lacuna ainda maior, pois são praticamente inexistentes as propostas para esse eixo dos cursos. Ribeiro (2015, p. 87), em seus estudos sobre o ensino de física afirma que os materiais "trazem poucos exemplos aplicados ao cotidiano do estudante".

Em outra frente, deve-se considerar que os alunos que estão hoje nas escolas, conhecidos como Geração Z, são indivíduos constantemente conectados por dispositivos móveis, com relações sociais focadas em grupos virtuais e profundamente individualistas. Trazendo para os professores o desafio de conviver com as tecnologias e de aplicá-las à sua prática pedagógica (STECZ, 2019).

Identificou-se com isso, a resistência dos estudantes em utilizar livros didáticos tradicionais. Na visão deles, a utilização de planilhas poderia reduzir o tempo empenhado no ensino de determinados conteúdos e isso contribuiria para a disponibilização de mais tempo para outros tópicos da disciplina, além de facilitar a aprendizagem. As falas dos participantes também direcionam para a necessidade de repensar formas de compartilhar conteúdos relevantes e confiáveis para o aprendizado. Pois, os recursos didáticos tradicionais não despertam interesse devido à falta de contextualização (RIBEIRO, 2015) e, também pelos estudantes terem predileção pelo uso de mídias digitais na aprendizagem (STECZ, 2019). Estes fatores direcionaram para as possibilidades de aplicação previstas no Quadro 1 sobre a temática da utilização de recursos didáticos na disciplina.

Ao considerar a disciplina dentro de um curso integrado, percebeu-se que os alunos não conseguem observar os conteúdos do curso de maneira integrada. Notou-se que a prioridade dos participantes é o ensino médio. Segundo eles, o núcleo profissionalizante do curso não é valorizado como o núcleo comum do ensino médio.

Em variados momentos os participantes reiteraram sentir falta de trabalhos interdisciplinares, embora também não conseguissem enxergar muitas possibilidades de isso ocorrer com algumas matérias:

> [Eu acho que as matérias técnicas daqui tinham que ser mais completas... a gente estudou no primeiro ano... não está tão presente agora no terceiro ano... não continua... (EST3GA05).

> [É isso... a gente teve aula de informática no primeiro ano... mas foi ali... pronto... acabou... depois dali... a gente acho que usou... talvez para uma matéria técnica (EST3GA04).

Moura (2007), ao abordar o ensino médio integrado, argumenta sobre a interdisciplinaridade e integração de conteúdos no ensino médio. De acordo com o autor, "a interdisciplinaridade não pode ser entendida como a fusão de conteúdos ou de metodologias, mas sim como interface de conhecimentos parciais específicos que têm por objetivo um conhecimento mais global (MOURA, 2007, p. 24)".

Portanto, foi identificado um reduzido número de atividades de integração e interdicisplinaridade vivenciadas pelos estudantes durante o tempo de estudo na disciplina de contabilidade na instituição de ensino. Por isso, a temática da disciplina dentro de um curso integrado, teve como possibilidade de aplicação no recurso didático o desenvolvimento da planilha eletrônica, conforme o Quadro 1 aponta.

No Quadro 1 são demonstradas as aplicações das quatro temáticas analisadas anteriormente no recurso didático.

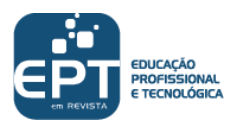

Quadro 1: Contribuições dos dados analisados na elaboração do recurso didático.

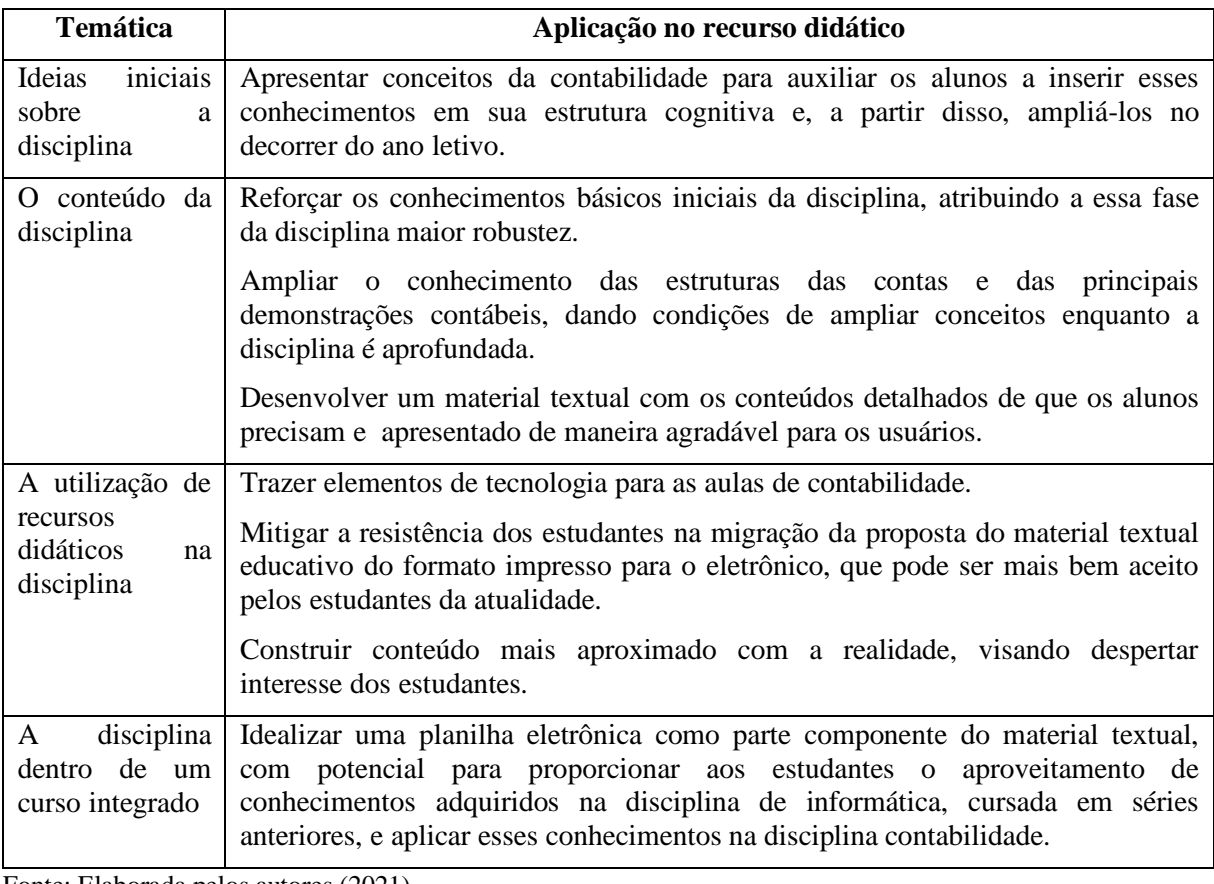

Fonte: Elaborada pelos autores (2021).

## 3.2 DESCRIÇÃO DO PROCESSO DE CRIAÇÃO DO LIVRO

Após a análise dos dados, partiu-se para a criação do livro eletrônico, livro digital, livro virtual ou *e-book*, conforme definição de Reis e Rozados (2016), pois foi possível entender que era uma ferramenta capaz de auxiliar no processo de ensino e aprendizagem dos conteúdos de contabilidade na Educação Profissional e Tecnológica, e também, por estar presente nas categorias de produtos e tecnologias educativas da área de ensino (COORDENAÇÃO DE APERFEIÇOAMENTO DE PESSOAL DE NÍVEL SUPERIOR, 2017).

Desse modo, idealizou-se a estruturação do livro eletrônico em três partes, as quais concatenaram as percepções dos estudantes. Essas partes foram embasadas em contribuições da Teoria da Aprendizagem Significativa de David Ausubel e almejaram contribuir para uma formação mais humanizada e coerente para os estudantes que ingressarão no mundo do trabalho após a conclusão dessa etapa de ensino. Para a construção do livro eletrônico, foram acessadas diversas bases teóricas: as bases que investigam a educação profissional e tecnológica no Brasil, dentre elas Moura (2007) e Saviani (2003, 2011); as bases que discutem a Teoria da Aprendizagem Significativa, com destaque para Moreira (2005, 2010, 2012, 2013, 2017); as bases que exploram a elaboração de materiais educativos com enfoque em Kaplún (2003) e as bases que englobam os conteúdos técnicos da ciência contábil, salientando-se Padoveze (2017), Ribeiro (2010) e Iudícibus *et al.* (2010).

Na primeira parte do guia foi utilizado um texto adaptado de Laffin (2015), que tem como objetivo fazer uma construção conceitual sobre a ciência contábil abordando

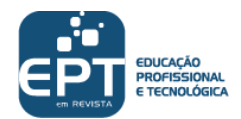

importantes termos para o estudante que inicia sua jornada de estudos. Esse texto tem o objetivo ser um organizador prévio, como aqueles definidos por Moreira (2010, 2017). Ainda nessa parte do livro eletrônico consta uma atividade de aprendizagem para auxiliar os estudantes a organizar em sua estrutura cognitiva o grande número de conceitos que são visualizados durante a leitura, bem como possibilitar aos docentes verificar como os estudantes compreenderam conceitos e quais os termos que precisam ser reforçados. A atividade proposta é a construção de um mapa conceitual, nos moldes propostos por Moreira (2012, 2013).

A segunda parte do produto educacional é composta por textos que explicam a natureza das contas na contabilidade, os principais livros contábeis, as principais demonstrações contábeis e as noções de débito e crédito. A construção desses textos foi pensada para ser clara, objetiva, de fácil localização pelos estudantes e com figuras explicativas em cada texto. Buscando uma similaridade com Moreira (2010, 2013), os conteúdos foram organizados seguindo uma estrutura lógica e sempre partindo de proposições mais gerais e inclusivas para conceitos e proposições mais específicos e pouco inclusivos.

Na terceira parte do recurso educacional consta o direcionamento para uma planilha eletrônica externa, que pode ser utilizada na realização de atividades diversas que envolvam lançamentos contábeis. Há também a proposição de uma atividade de aprendizagem que proporciona aos alunos aplicar os conhecimentos teóricos obtidos nas partes um e dois do livro. A atividade em questão foi planejada para colocar em prática os conhecimentos e proporcionar interação com elementos de informática que serão vivenciados profissionalmente pelos estudantes, conforme verificado em Alves e Pires (2019).

O exercício é contextualizado por personagens fictícios que possuem características próximas à cultura local dos estudantes pesquisados; assim, tem capacidade de proporcionar aos alunos a sensação de pertencimento e de adaptação do conhecimento ao seu local de vivência, fatores abordados tanto por Moreira (2010) como por Moura (2007) como necessários no planejamento das atividades de ensino. No final da prática dessa parte do guia didático existem ainda questões que permitem aos alunos exercitar a capacidade de análise de resultados das demonstrações contábeis geradas por eles, bem como tomar decisões com base nesses demonstrativos, visto que esse deve ser o foco do ensino de contabilidade para não contadores, como asseguram Harada (2005) e Borges (2013). E também porque o objetivo das demonstrações contábeis é fornecer informações úteis aos usuários em suas avaliações e tomadas de decisão econômica (IUDÍCIBUS *et al*., 2010).

Desse modo, considera-se que o produto educacional desenvolvido tem potencial para contribuir com o processo de ensino e aprendizagem, sendo uma ferramenta auxiliar para os estudantes que estão iniciando os seus estudos sobre contabilidade.

#### 3.3 COMPLEMENTO DO PRODUTO EDUCACIONAL: A PLANILHA ELETRÔNICA.

O diálogo com os participantes da entrevista semiestruturada coletiva fez surgir a necessidade de complementar o livro eletrônico por meio da criação de uma ferramenta que auxiliasse o estudante na realização dos cálculos contábeis. Um dos pontos que puderam ser interpretados a partir das falas dos participantes durante essa fase de pesquisa foi que o tempo dispensado realizando atividades repetitivas e sem grande potencial de fixar o conhecimento poderia ser reduzido.

Isso pode ser constatado, por exemplo, no momento dos lançamentos contábeis, que sempre envolvem duas contas ou mais, segundo o tradicional método das partidas dobradas,

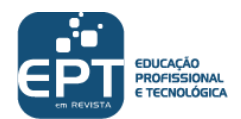

desenvolvido por Luca Pacioli. Para realizar corretamente o registro de um lançamento é necessário fazê-lo duas vezes, sendo uma para cada conta. Esse processo deve ser repetido, e, além disso, a mesma informação deve constar em diversos livros e demonstrações contábeis. Tal processo, quando feito manualmente, ocasiona empenho do tempo que poderia ser útil na análise e compreensão das contas, revisão de saldos e apuração de resultados. Esse tempo utilizado em vão foi relatado pelos estudantes, que manifestaram o desejo poder contabilizar de forma mais produtiva.

Ademais, Silva, Eyerkaufer e Rengel (2019) apontam que a realidade da contabilidade atual remete a tecnologias de informação que utilizam sistemas computacionais e dispensa o trabalho repetitivo. Esse é o cenário que os estudantes encontrarão em seu futuro profissional. Resolver ou reduzir esse problema, portanto, demonstra ser uma forma de melhorar as condições de aprendizagem da contabilidade pelos alunos e, também uma forma, ainda que limitada, de aproximá-los da vivência prática.

Diante disso, enriqueceu-se o livro eletrônico elaborado com a criação uma ferramenta complementar que pudesse ser utilizada livremente para a prática de exercícios de contabilidade. A solução encontrada foi criar planilhas eletrônicas baseadas na nuvem que utilizam *scripts* para automatizar as tarefas repetitivas, dispensando os alunos do trabalho desnecessário e permitindo que se concentrem em atividades com maior potencial de aprendizagem.

A plataforma Planilhas *Google* foi escolhida para abrigar as planilhas criadas, por ser um serviço gratuito com recursos suficientes para o grau de automação pretendido para criação do recurso educacional. A opção pela utilização do recurso de planilhas eletrônicas em nuvem que funcionam por meio da internet foi a mais eficiente, visto que podem ser acessadas de qualquer sistema operacional e não dependem de programas específicos baixados em computadores para a sua execução, apenas de conexão com a rede mundial de computadores. Embora existam sistemas eficientes instaláveis nos computadores, essas ferramentas não se mostraram aplicáveis, em função da possibilidade de o código *script* não funcionar em um ou outro programa de computador, diferentemente da ferramenta *on line*.

A execução dos comandos começa quando um botão é pressionado, como se observa na Figura 2. Se o estudante precisasse realizar cada passo manualmente, demandaria grande quantidade de tempo, o que justifica a importância dessa ferramenta.

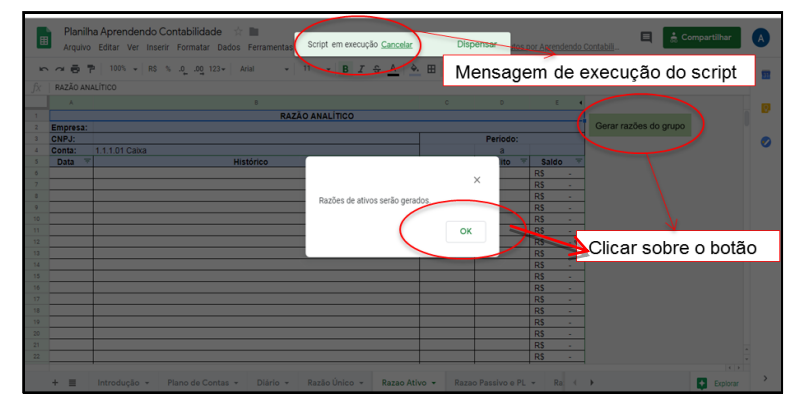

Figura 2: Demonstração do funcionamento do instrumento educativo Aprendendo Contabilidade.

Fonte: acervo pessoal dos pesquisadores (2019).

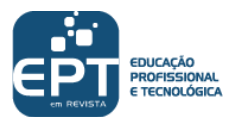

Por fim, cabe ressaltar que este trabalho não pretendeu debruçar-se sobre conceitos amplos de computação, limitando-se a apresentar o suficiente para a compreensão do que foi realizado, uma vez que o recurso computacional foi o meio, não o fim deste projeto. Por isso, as definições utilizadas podem parecer limitadas se observadas por quem detenha conhecimento mais aprofundado sobre o tema.

## 3.4 O RELATO SOBRE A APLICAÇÃO DO PRODUTO EDUCACIONAL

O acesso com os estudantes ao livro eletrônico e à planilha eletrônica foi realizado durante um encontro presencial. Cada um dos dois grupos teve uma hora e quarenta minutos para conhecer o produto educacional desenvolvido, conforme o roteiro apresentado no Quadro 2. Não foi possível seguir a sugestão de tempo proposta no livro eletrônico para o desenvolvimento das atividades em função do pouco tempo disponibilizado para a aplicação do produto educacional com os estudantes.

| <b>Atividade</b>                                    | <b>Tempo Médio Empenhado</b> |
|-----------------------------------------------------|------------------------------|
| Apresentação da pesquisa                            | 05 minutos                   |
| Localização/acesso ao livro e à planilha eletrônica | 10 minutos                   |
| Apresentação do livro eletrônico                    | 15 minutos                   |
| Apresentação da planilha eletrônica                 | 10 minutos                   |
| Prática com a planilha eletrônica                   | 50 minutos                   |
| Questionário sobre o livro e a planilha eletrônica  | 10 minutos                   |

Quadro 2: Planejamento do encontro presencial com os estudantes.

Fonte: Elaborado pelos autores (2019).

Cada aluno acessou o livro eletrônico em seu computador e a imagem também foi projetada no quadro, conforme pode ser verificado na Figura 3a. Foi feita a explicação das três partes do recurso didático. Os estudantes acompanharam em silêncio e durante esse tempo observaram detalhes, fizeram comentários com seus pares e acessaram materiais complementares por meio dos *links* disponibilizados no livro eletrônico. O mesmo aconteceu durante a apresentação da planilha eletrônica ilustrada na Figura 3b, quando se realizou o acesso de cada página e procedeu-se à explicação sobre como utilizar os recursos criados.

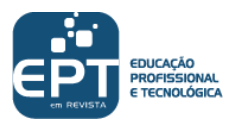

Fonte: Acervo pessoal dos pesquisadores (2019).

Figura 3a: Aplicação do livro eletrônico. Figura 3b: Aplicação da planilha eletrônica.

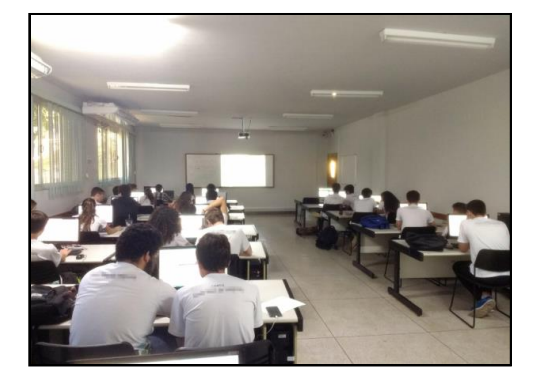

Observou-se que os alunos conseguiram interagir com os materiais, todavia apresentaram diversos questionamentos sobre débito e crédito e sobre quais códigos utilizar em cada lançamento. Ao questioná-los sobre a motivação para as dúvidas, alguns estudantes disseram utilizar apenas os sinais de mais e menos para desenvolvimento das tarefas que fizeram nas aulas. Possivelmente essa foi uma maneira de os docentes tornarem o conhecimento mais palpável, mas isso contrastou com o apresentado pela planilha que estava mais próxima dos termos técnicos contábeis. Harada (2005) já havia apontado que os conceitos de débito e crédito são de difícil assimilação para os não contadores, e durante a prática com os estudantes isso foi realmente constatado. As dificuldades foram diminuindo quando os estudantes conseguiram avançar nos lançamentos dos fatos trazidos pelos exercícios, pois eles apresentavam já ter tido contato com fatos parecidos. Logo, essas informações já existiam em sua estrutura cognitiva. Bastava que fossem adaptando os fatos com auxílio do exemplo dado e dos esclarecimentos de dúvidas pontuais diretamente com o pesquisador.

Ao final, nenhum dos dois grupos conseguiu realizar os lançamentos de todos os fatos contábeis da atividade na planilha, considerando o tempo restrito disponível. Mesmo assim, foi realizada a geração das fichas do livro razão, o balanço patrimonial (BP) e a demonstração do resultado do exercício (DRE) para que eles compreendessem todo o processo proposto na planilha. Os estudantes viram, na prática, que era possível automatizar a geração dos relatórios. Entretanto, durante a prática com a planilha, observou-se que o excesso de tempo para geração das fichas do livro razão, após clicar nos botões disponibilizados na planilha, deixava os estudantes inquietos e com a impressão de que algo estava errado.

#### 3.5 O RETORNO SOBRE A UTILIZAÇÃO DO PRODUTO EDUCACIONAL

Nos dados obtidos por meio de questionário aplicado após a prática com o produto educacional produzido, observou-se uma similaridade na distribuição de participantes por gênero, sendo que o número de participantes do gênero masculino foi pouco superior (50,9%). Observou-se também que a maioria dos estudantes das turmas de segundo ano na instituição têm entre 15 e 16 anos (65,5%) e cursou o ensino fundamental em instituição de ensino pública (78,2%). Ressalta-se que não houve intencionalidade na seleção dos estudantes, visto era facultada a participação ou não na pesquisa.

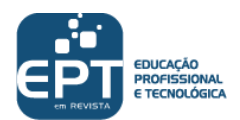

No grupo de questões sobre o livro eletrônico notou-se satisfação da maioria dos participantes em relação ao material desenvolvido. Na sequência, são apontados os resultados organizados seguindo como inspiração alguns dos eixos elencados por Leite (2018) para avaliação de produtos educacionais. Segundo a autora, os eixos são: estética e organização do material educativo, capítulos do material educativo, estilo de escrita apresentado no material educativo, conteúdo apresentado no material educativo, propostas didáticas apresentadas no material educativo e criticidade apresentada no material educativo. Não foram encontradas questões no questionário que pudessem representar o último eixo proposto, portanto ele foi desconsiderado.

Sobre a estética e organização do material, 92,7% dos participantes disseram que a apresentação visual (leiaute) do guia didático ficou agradável e 89,1% disseram que as ilustrações estavam atrativas e significativas para auxiliar na aprendizagem de contabilidade. Contudo, indagados sobre a facilidade em manusear o recurso, 10,9% dos participantes disseram que não foi fácil, outros 38,2% ficaram em dúvida, ao passo que 50,9% disseram que foi fácil.

Em relação aos capítulos do material educativo, os temas do guia didático foram distribuídos de uma maneira lógica para 87,3% dos respondentes. Outros 81,8% disseram que o guia didático foi elaborado seguindo certa progressão, começando pelo mais simples até chegar ao mais complexo conteúdo. No que se refere ao estilo de escrita apresentado no material educativo, para 20% dos estudantes a leitura dos textos do guia didático foi cansativa e 47,3% ficaram indecisos sobre essa afirmação. Também se pode observar que o número de textos e de atividades propostas foi suficiente/adequado na visão de 80% dos alunos.

No que concerne ao conteúdo apresentado no material, 83,6% disseram que os textos apresentados no guia didático estavam de acordo com situações que eles conseguiam compreender. Apenas 3,6% disseram que as informações não eram de fácil interpretação e outros 23,6% demonstraram duvidar da facilidade da interpretação. Um total de 81,8% dos estudantes alegou que o guia didático ajudou a compreender as noções básicas de contabilidade. Percebeu-se ainda que o material pode ter se mostrado potencialmente significativo (MOREIRA, 2010), visto que 90,9% conseguiram relacionar conhecimentos que já tinham com o que leram no recurso didático. 74,5% dos participantes conseguiram traçar relações do conteúdo do guia didático com outras disciplinas estudadas no Curso Técnico em Administração.

Quanto às propostas didáticas apresentadas no material educativo, 58,2% disseram que conseguiram aprofundar conhecimentos em contabilidade por meio das propostas de atividades do recurso didático, ao passo que 34,5% ficaram em dúvida e 7,3% apresentaram negação para a afirmação. Para 81,8% dos discentes, os enunciados das atividades propostas no recurso didático apresentaram clareza em sua formulação e 80% disseram que o número de textos e de atividades propostas foi suficiente e adequado para o guia didático.

Além dos eixos trazidos por Leite (2018), algumas perguntas permitiram traçar afastamentos e aproximações com o que foi discutido nas entrevistas da fase de planejamento. Observou-se uma aceitação maior ao uso de recursos didáticos, como um livro eletrônico, pelos estudantes da segunda série do ensino médio, visto que 74,5% disseram que as outras disciplinas também deveriam ter guias didáticos para auxiliar na aprendizagem, diferentemente da visão os alunos da terceira série. Essa percepção foi reforçada pelo fato de que 76,4% dos alunos gostaram de usar o guia didático específico para a disciplina contabilidade geral.

Contudo, assim como os participantes da etapa de planejamento, os estudantes que realizaram a prática na etapa de ação não demonstraram afinidade com a disciplina

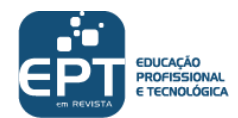

contabilidade presente no curso. Isso pode ser comprovado pelo fato de somente 38,2% afirmarem que sentiram curiosidade em aprofundar os conhecimentos em contabilidade depois de ler o guia didático. Outros 16,4% disseram que o guia didático não despertou seu interesse em aprender contabilidade, enquanto 41,8% sentiram o interesse pela contabilidade aumentar e 41,8% ficaram em dúvida sobre o despertar ou não desse interesse.

Já o último grupo de questões, trouxe informações sobre a planilha eletrônica utilizada pelos estudantes durante a prática no laboratório de informática. Compreendendo-se que as contribuições de Leite (2018) direcionam para uma avaliação de produções textuais, alguns eixos foram desconsiderados na classificação dessas respostas. Ressalta-se ainda que o número de respondentes desse grupo de questões reduziu-se para cinquenta e três estudantes.

A respeito da estética e organização dessa parte do material educativo, 84,9% disseram que a apresentação visual (leiaute) da planilha eletrônica ficou agradável. O percentual reduziu-se para 52,8% de estudantes que consideraram fácil o manuseio do recurso, ao passo que 34% deixaram dubiedade e 13,2% consideram que foi difícil utilizá-la. Todavia, 26,4% opinaram que a prática com a planilha eletrônica não foi cansativa; 43,4% consideraram duvidoso e 30,2% asseguraram que foi cansativo utilizar a planilha.

Não existiam capítulos na planilha eletrônica. Entretanto, 81,1% dos alunos perceberam distribuição lógica das subpastas da planilha e 77,4% notaram que planilha eletrônica foi elaborada seguindo certa progressão, partindo das informações mais específicas até chegar a informações mais genéricas. Ainda se notou que os relatórios gerados pela planilha eletrônica são significativos e auxiliam na aprendizagem de contabilidade para 79,2% dos estudantes.

O conteúdo apresentado no material educativo não foi fácil para 7,5% dos participantes; 32,1% ficaram duvidosos e 60,4% consideraram que as informações contidas na planilha estavam fáceis de interpretar. Um total de 73,6% disse que o produto ajudou a compreender as noções básicas de contabilidade e outros 84,9% disseram que conseguiram relacionar seus conhecimentos já existentes com a atividade prática utilizando a planilha. O percentual, porém, caiu para 62,4% de estudantes que conseguiram aprofundar seus conhecimentos sobre contabilidade por meio da utilização do recurso. Mesmo assim, 77,4% disseram que o conteúdo da planilha eletrônica foi válido para a continuidade dos seus estudos sobre a disciplina.

Considerando as propostas didáticas apresentadas no material educativo, notou-se a satisfação dos estudantes com o uso da planilha eletrônica, visto que 71,7% disseram que gostaram de utilizar a planilha.

Assim como verificado nas respostas sobre o livro eletrônico, não foi tão expressivo o percentual (52,8%) de alunos que tiveram o interesse em aprender contabilidade aumentado após a utilização da planilha. Um grupo ainda menor (49,1%) disse que sentiu curiosidade em aprofundar os conhecimentos em contabilidade depois do uso do material, confirmando a ausência de interesse dos estudantes pela disciplina no Curso Técnico em Administração.

Algumas respostas ao questionário, no entanto, demonstram que o produto educacional conseguiu atender a pontos abordados pelos estudantes que participaram da entrevista na fase de planejamento desta pesquisa. Aqueles alunos diziam que o tempo empenhado nas atividades de contabilização era demasiado, ao passo que 81,1% dos alunos que participaram da prática realizada notaram que a utilização da planilha pode reduzir o tempo gasto para fazer os exercícios nas aulas de contabilidade. Os alunos (83%) que realizaram a prática também demonstraram que a planilha eletrônica auxilia na integração entre o conteúdo de contabilidade e o conteúdo da disciplina informática, possibilitando a

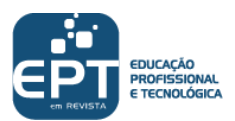

redução de um questionamento recorrente durante a entrevista da fase de planejamento sobre a falta de relação entre as disciplinas estudadas no curso técnico.

Além dos estudantes, professores também foram convidados para analisar o material produzido, mas diferentemente dos estudantes, não foi possível notar aderência do grupo de docentes da instituição em retornar o formulário para apresentação de contribuições sobre o conteúdo do produto educacional desenvolvido. Apenas um retornou o formulário. O professor, aqui denominado Professor 1, apresentou as seguintes considerações:

> A inciativa é muito boa e relevante. Algumas sugestões: verificar a possibilidade de preencher a planilha *offline*, mesmo sabendo que depende de um APP para gerar os relatórios, mas o fato de estar na nuvem já ajuda. Creio que após a entrega do resultado final, pode-se pensar em incrementar o produto com o conteúdo de análise das demonstrações contábeis, bem como com o conteúdo de contabilidade de custos. A partir disso, daria para trabalhar os aspectos da contabilidade gerencial. Isso ajudaria numa análise completa pelo aluno de administração (técnico e superior). Na verdade, o produto ajuda também no ensino do aluno do curso superior em administração/economia. Parabéns pela iniciativa. Estou à disposição (PROFESSOR 1).

Os argumentos do professor e suas contribuições de melhoria, somados às respostas obtidas durante a fase de aplicação do produto educacional, apontaram que o produto atende ao objetivo proposto na pesquisa. Todavia, carece de adaptações para que seja mais facilmente reproduzido no ambiente escolar.

# **4 CONSIDERAÇÕES FINAIS**

Neste artigo, foi retratada a criação de um recurso didático que busca contribuir com o ensino e aprendizagem para estudantes do ensino médio integrado ao Curso Técnico em Administração, um ambiente oportuno para o desenvolvimento de práticas pedagógicas em educação profissional e tecnológica. Considerando o campo da administração um espaço multifacetado, que recebe influência de diversas ciências, realizou-se um recorte para as contribuições da ciência contábil na formação técnica em administração.

Em função dos diversos desafios do ensino de contabilidade para não contadores, questionou-se sobre como criar um recurso didático que pudesse auxiliar no processo de sua aprendizagem para os estudantes do Curso Técnico em Administração. Essa questãoproblema culminou na entrega de um livro eletrônico para utilização nas aulas da disciplina contabilidade.

A investigação por meio de análise documental, verificou carga horária adequada para a disciplina, diferentemente do apontado por Harada (2005) ao analisar o tempo dedicado aos conteúdos e constatou a existência de poucos tópicos relacionados com análise e interpretação de relatórios contábeis.

A escuta das percepções dos estudantes por meio de entrevistas semiestruturadas coletivas, auxiliou no desenvolvimento de um instrumento potencialmente significativo em formato de livro eletrônico. Esse processo de escuta fez surgir também a necessidade de ampliação do produto educacional, gerando assim uma planilha eletrônica que complementa o livro criado.

A avaliação do livro e planilha por meio de questionário permitiu concluir que ambos os instrumentos têm grande potencial para uso em ambiente escolar, observado o alto índice de aprovação dos participantes após utilizarem os recursos.

Mesmo que timidamente, cooperou-se para a integração entre os conteúdos de contabilidade e informática no curso integrado, contribuindo assim para um processo

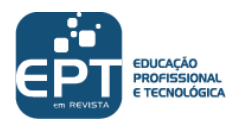

formativo mais completo, que utiliza o espaço escolar para preparar os estudantes para a vida e para o mundo do trabalho. Confirmou-se a necessidade de buscar a interdisciplinaridade, defendida pelos pensadores da educação profissional e tecnológica Saviani (2003) e Moura (2007).

Quanto às limitações encontradas durante a execução da pesquisa, contribuíram negativamente para que seus resultados pudessem ser mais significativos: O tempo exíguo disponibilizado na instituição de ensino para a aplicação do livro e da planilha eletrônica que ocasionou a geração de dados com menor robustez sobre essa etapa da pesquisa e a pequena aderência dos estudantes, para a entrevista semiestruturada, quando possivelmente os pesquisadores deixaram de ter acesso à opinião de participantes com percepções diversificadas sobre a contabilidade. Fato análogo ocorreu na última fase com relação à participação dos professores da instituição, que não retornaram à solicitação de apresentar contribuições à pesquisa. Além disso, o obstáculo trazido pela diferença entre a metodologia utilizada para ensino de lançamentos na instituição e a que foi utilizada na pesquisa, ocasionou dúvidas e questionamentos sobre débito e crédito pelos estudantes.

Partindo-se para o fechamento desse trabalho, destaca-se a utilização do livro eletrônico como instrumento de consulta e pesquisa e da planilha eletrônica criada para automatizar tarefas repetitivas na elaboração de relatórios contábeis. O uso desses recursos indica a possibilidade de melhoria no processo de ensino e aprendizagem de conteúdos, permitindo que o tempo poupado com tarefas repetitivas seja aplicado em atividades que gerem questionamentos e produzam conhecimento sobre a disciplina contabilidade, conforme proposto no objetivo do trabalho. Enfatiza-se também a relevância de se ter criado um produto educacional voltado para a utilização pelos próprios estudantes, em virtude de a maioria dos pesquisadores se empenharem na produção de produtos educacionais voltados para o uso dos docentes.

Os motivos anteriormente expostos, associados à lacuna causada pela falta de pesquisas que busquem intervir na realidade dos alunos nos Cursos Técnicos em Administração, contribuíram para trazer ao centro das discussões as percepções elencadas pelos próprios alunos. Desse modo, contribuiu-se para a reflexão sobre o processo de aprendizagem no contexto da formação profissional e para a ressignificação das práticas pedagógicas vigentes relacionadas ao ramo multidisciplinar da administração.

Por fim, espera-se que a pesquisa relatada desperte o interesse de pesquisadores para as investigações sobre o ensino de contabilidade em função do limitado número de estudos sobre o tema na literatura e da urgente necessidade de reflexões sobre as metodologias empregadas no ensino e na aprendizagem desses conteúdos.

# **REFERÊNCIAS**

ALVES, Eduardo Rodrigues. **Recurso didático para o ensino de contabilidade: uma proposta para alunos de cursos técnicos em administração**. Orientadora: Poliana Daré Zampirolli Pires. Vitória: 2019. 105 f. Dissertação (Mestrado em PROFEPT) - Instituto Federal do Espírito Santo, Programa de Pós-Graduação em Educação Profissional e Tecnológica, Vitória, 2019. Disponível em:

[<http://biblioteca.ifes.edu.br:8080/pergamumweb/vinculos/00001a/00001ad9.pdf>](http://biblioteca.ifes.edu.br:8080/pergamumweb/vinculos/00001a/00001ad9.pdf). Acesso em: 23 jan. 2021.

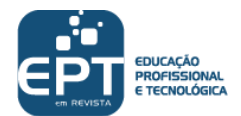

ALVES, Eduardo Rodrigues; PIRES, Poliana Daré Zampirolli. **Aprendendo contabilidade [recurso eletrônico]: um guia introdutório para estudantes do ensino profissional de nível médio**. EDUCAPES, 2019. Disponível em:< [https://educapes.capes.gov.br/handle/capes/572605>](https://educapes.capes.gov.br/handle/capes/572605). Acesso em: 23 jan. 2021.

BORGES, Guilherme de Freitas. **O todo, as partes e suas inter-relações:** o ensino de Contabilidade em cursos de graduação em Administração. Orientadora: Flávia Luciana Naves Mafra. Lavras: 2013. 120 f. Dissertação (Mestrado em Administração) - Universidade Federal de Lavras, Lavras. 2013. Disponível em: [<http://repositorio.ufla.br/jspui/handle/1/589>](http://repositorio.ufla.br/jspui/handle/1/589). Acesso em: 23 jan. 2021.

COORDENAÇÃO DE APERFEIÇOAMENTO DE PESSOAL DE NÍVEL SUPERIOR. **Documento de área Ensino**. [S. l]: Capes, 2017. Disponível em: [<http://capes.gov.br/images/documentos/Documentos\\_de\\_area\\_2017/DOCUMENTO\\_AREA](http://capes.gov.br/images/documentos/Documentos_de_area_2017/DOCUMENTO_AREA_ENSINO_24_MAIO.pdf) [\\_ENSINO\\_24\\_MAIO.pdf>](http://capes.gov.br/images/documentos/Documentos_de_area_2017/DOCUMENTO_AREA_ENSINO_24_MAIO.pdf). Acesso em: 23 jan. 2021.

FREITAS, Ernani Cesar de; PRODANOV, Cleber Cristiano. **Metodologia do trabalho científico**: métodos e técnicas da pesquisa e do trabalho acadêmico. 2. ed. Novo Hamburgo: Feevale, 2013. Disponível em: [<http://www.feevale.br/Comum/midias/8807f05a-14d0-4d5b](http://www.feevale.br/Comum/midias/8807f05a-14d0-4d5b-b1ad-1538f3aef538/E-book%20Metodologia%20do%20Trabalho%20Cientifico.pdf)[b1ad-1538f3aef538/E-book%20Metodologia%20do%20Trabalho%20Cientifico.pdf>](http://www.feevale.br/Comum/midias/8807f05a-14d0-4d5b-b1ad-1538f3aef538/E-book%20Metodologia%20do%20Trabalho%20Cientifico.pdf). Acesso em: 23 jan. 2021.

GERHARDT, Tatiana Engel; SILVEIRA, Denise Tolfo (org.). **Métodos de pesquisa**. Porto Alegre: Editora da UFRGS, 2009. Disponível em: [<http://www.ufrgs.br/cursopgdr/downloadsSerie/derad005.pdf>](http://www.ufrgs.br/cursopgdr/downloadsSerie/derad005.pdf). Acesso em: 23 jan. 2021.

HARADA, Ronaldo Setsuo. **O ensino da Contabilidade no curso de Administração de empresas:** a percepção dos docentes da disciplina de Contabilidade Geral em faculdades localizadas no município de São Paulo. Orientador: Antônio Benedito Silva Oliveira. São Paulo: 2005. 110 f. Dissertação (Mestrado em Controladoria e Contabilidade Estratégica) - Centro Universitário Álvares Penteado. São Paulo. 2005. Disponível em: [<http://pergamum.fecap.br/biblioteca/imagens/000004/0000044A.pdf>](http://pergamum.fecap.br/biblioteca/imagens/000004/0000044A.pdf). Acesso em: 23 jan. 2021.

INSTITUTO FEDERAL DO ESPÍRITO SANTO. *Campus* Venda Nova do Imigrante – ES. **Projeto pedagógico do Curso Técnico em Administração integrado ao ensino médio**. Vitória: Ifes, 2016. 117 f.

IUDÍCIBUS, Sergio de; MARTINS, Eliseu; GELBCKE, Ernesto Rubens; SANTOS, Ariovaldo dos. **Manual de contabilidade societária**. São Paulo: Atlas, 2010.

KAPLÚN, Gabriel. Material educativo: a experiência de aprendizado. São Paulo. **Comunicação & Educação**, São Paulo, n. 27, p. 40-60, maio/ago. 2003. Disponível em: [<http://www.revistas.usp.br/comueduc/article/view/37491/40205>](http://www.revistas.usp.br/comueduc/article/view/37491/40205). Acesso em: 23 jan. 2021.

LAFFIN, Marcos. Ensinar conceitos em Ciências Contábeis. **Revista Contemporânea de Contabilidade**, Florianópolis, v. 12, n. 25, p. 47-66, maio 2015. Disponível em: [<https://periodicos.ufsc.br/index.php/contabilidade/article/view/2175-](https://periodicos.ufsc.br/index.php/contabilidade/article/view/2175-8069.2015v12n25p47/29338) [8069.2015v12n25p47/29338>](https://periodicos.ufsc.br/index.php/contabilidade/article/view/2175-8069.2015v12n25p47/29338). Acesso em: 23 jan. 2021.

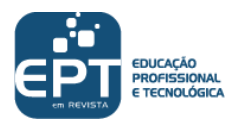

LAVILLE, Christian; DIONNE, Jean. **A construção do saber:** manual de metodologia da pesquisa em ciências humanas. Porto Alegre: Artmed; Belo Horizonte: Editora UFMG, 1999.

LEITE, Priscila de Souza Chisté. Produtos educacionais em mestrados profissionais na área de Ensino: uma proposta de avaliação coletiva de materiais educativos. *In*: CONGRESSO IBERO AMERICANO DE INVESTIGAÇÃO QUALITATIVA, 7, 2018, Fortaleza. **Anais eletrônicos...** Fortaleza: UNIFOR, 2018. p. 330-339. Disponível em: [<https://proceedings.ciaiq.org/index.php/ciaiq2018/article/view/1656>](https://proceedings.ciaiq.org/index.php/ciaiq2018/article/view/1656). Acesso em 23 jan. 2021.

MOREIRA, Marco Antônio. A teoria da aprendizagem significativa de Ausubel. *In*: MOREIRA, Marco Antônio. **Teorias de aprendizagem**. 2. ed. ampl. reimpr. São Paulo: Editora Pedagógica e Universitária, 2017. p. 159-173.

MOREIRA, Marco Antônio. **Aprendizagem significativa em mapas conceituais**. Porto Alegre: Instituto de Física UFRGS, 2013. v. 24, n. 6. (Coleção textos de apoio ao professor de física).

MOREIRA, Marco Antônio. **Mapas conceituais e aprendizagem significativa**. Porto Alegre: Instituto de Física UFRGS, 2012. Disponível em: [<https://www.if.ufrgs.br/~moreira/mapasport.pdf>](https://www.if.ufrgs.br/~moreira/mapasport.pdf). Acesso em: 23 jan. 2021.

MOREIRA, Marco Antônio. Mapas conceptuales y aprendizaje significativo de las ciências. **Revista Chilena de Educação Científica**. Chile, v.4, n.2, p. 38-44, 2005.

MOREIRA, Marco Antônio. **O que é, afinal, aprendizagem significativa?**. Cuiabá: UFMG, 2010. Disponível em: [<http://moreira.if.ufrgs.br/oqueeafinal.pdf>](http://moreira.if.ufrgs.br/oqueeafinal.pdf). Acesso em: 23 jan. 2021.

MOURA, Dante Henrique. Educação básica e educação profissional e tecnológica: dualidade histórica e perspectivas de integração. **Holos**, [S. l], v. 2, p. 4-30, mar. 2007. Disponível em: [<http://www2.ifrn.edu.br/ojs/index.php/HOLOS/article/view/11/110>](http://www2.ifrn.edu.br/ojs/index.php/HOLOS/article/view/11/110). Acesso em: 23 jan. 2021.

PADOVEZE, Clovis Luís. **Manual de Contabilidade Básica:** contabilidade introdutória e intermediária. 10. ed. São Paulo: Atlas, 2017.

PRETI, Dino (org.). **O discurso oral culto**. 2. ed. São Paulo: Humanitas Publicações – FFLCH/USP, 1999. (Projetos Paralelos; v.2).

REIS, Juliani Menezes dos; ROZADOS, Helen Beatriz Frota. O livro digital: histórico, definições, vantagens e desvantagens. *In:* SEMINÁRIO NACIONAL DE BIBLIOTECAS UNIVERSITÁRIAS, 19, 2016, Manaus. **Anais eletrônicos**... Manaus: UFAM, 2016, p. 1-13. Disponível em: [<https://lume.ufrgs.br/handle/10183/151235>](https://lume.ufrgs.br/handle/10183/151235). Acesso em: 23 jan. 2021.

RIBEIRO, Marcia Helena. **Estudo do calor:** sequência de ensino associada à conservação de alimentos. Orientadora: Nádia Cristina Guimarães Errobidart. Campo Grande: 2015. 124 f. Dissertação (Mestrado em Ensino de Ciências) - Universidade Federal do Mato Grosso do Sul, Campo Grande. 2015. Disponível em:

[<https://repositorio.ufms.br:8443/jspui/handle/123456789/2629>](https://repositorio.ufms.br:8443/jspui/handle/123456789/2629). Acesso em: 23 jan. 2021.

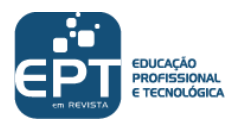

RIBEIRO, Osni Moura. **Contabilidade básica:** fácil. 27. ed. São Paulo: Saraiva, 2010.

SAVIANI, Demerval. **História das ideias pedagógicas no Brasil**. 3. ed. Campinas: Autores Associados, 2011.

SAVIANI, Dermeval. O choque teórico da politecnia. **Trabalho, educação e saúde** [online]. Rio de Janeiro, v. 1, n. 1, p. 131-152, 2003. Disponível em: [<http://www.scielo.br/pdf/tes/v1n1/10.pdf>](http://www.scielo.br/pdf/tes/v1n1/10.pdf). Acesso em: 23 jan. 2021.

SILVA, Cilda Giese da; EYERKAUFER, Marino Luiz; RENGEL, Rodrigo. Inovação tecnológica e os desafios para uma contabilidade interativa: estudo dos escritórios de contabilidade do estado de Santa Catarina. **Revista Destaques Acadêmicos**, Lajeado, v. 11, n. 1, p. 148-163, abr. 2019. Disponível em:

[<http://www.univates.br/revistas/index.php/destaques/article/view/1982/1486>](http://www.univates.br/revistas/index.php/destaques/article/view/1982/1486). Acesso em: 23 jan. 2021.

STECZ, Solange Straube. Transformações na educação-novas tecnologias, audiovisual e o mito do nativo digital. **Travessias**, Cascavel, v. 13, n. 1, p. 41-55, jan./abr. 2019. Disponível em: [<http://e-revista.unioeste.br/index.php/travessias/article/view/22129>](http://e-revista.unioeste.br/index.php/travessias/article/view/22129). Acesso em: 23 jan. 2021.